#### 1 Maxima üldkäsud

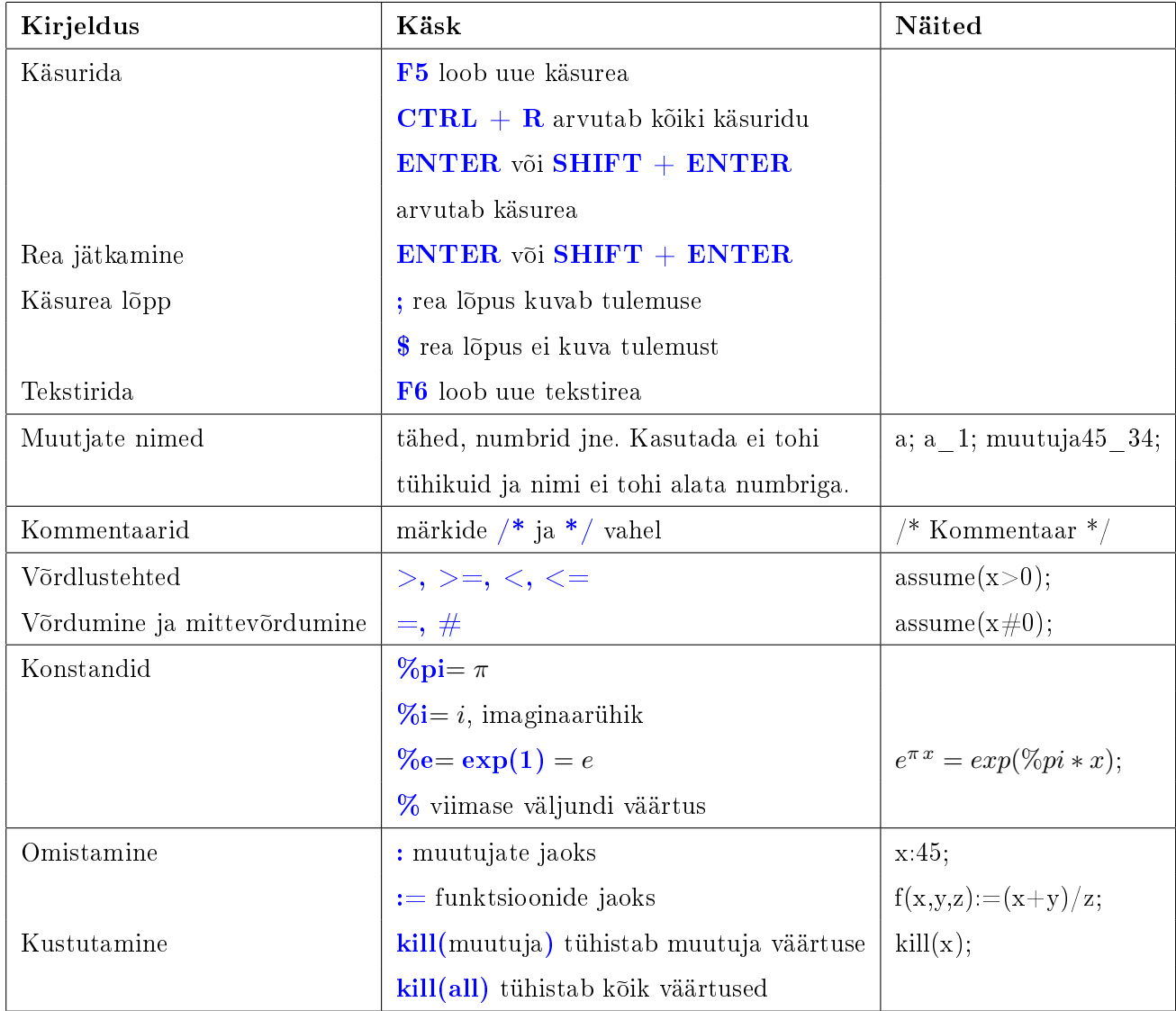

#### 2 Arvutamine

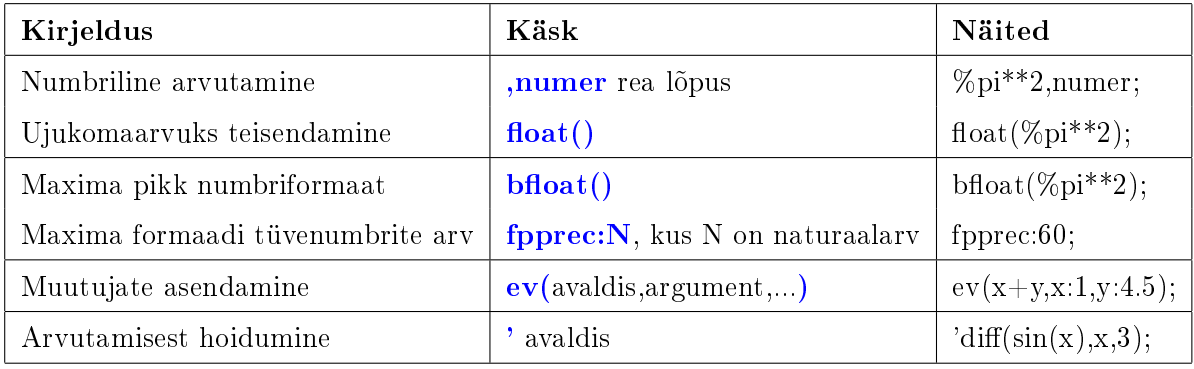

### 3 Jadad

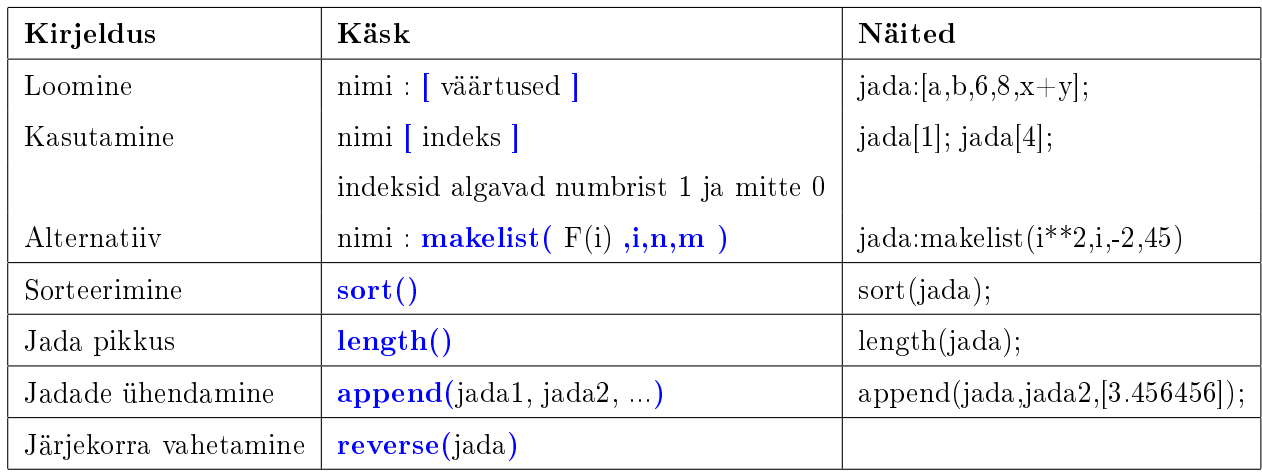

## 4 Graafikud

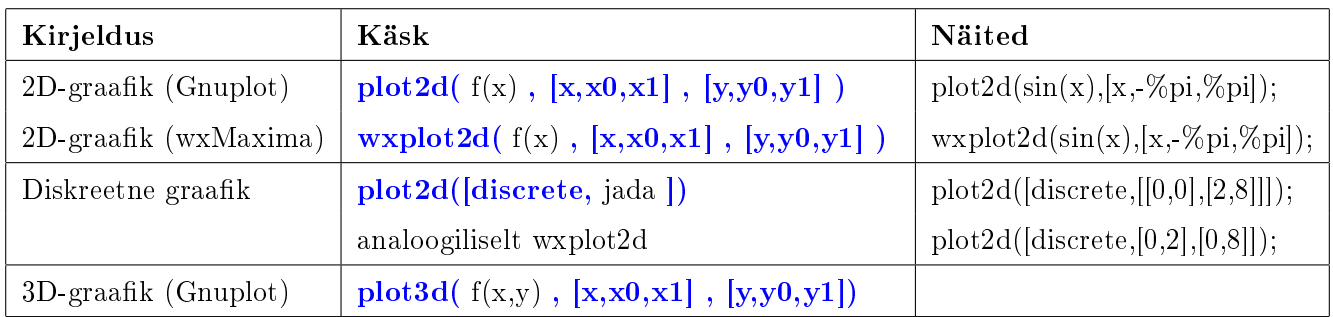

### 5 Mitmesugust

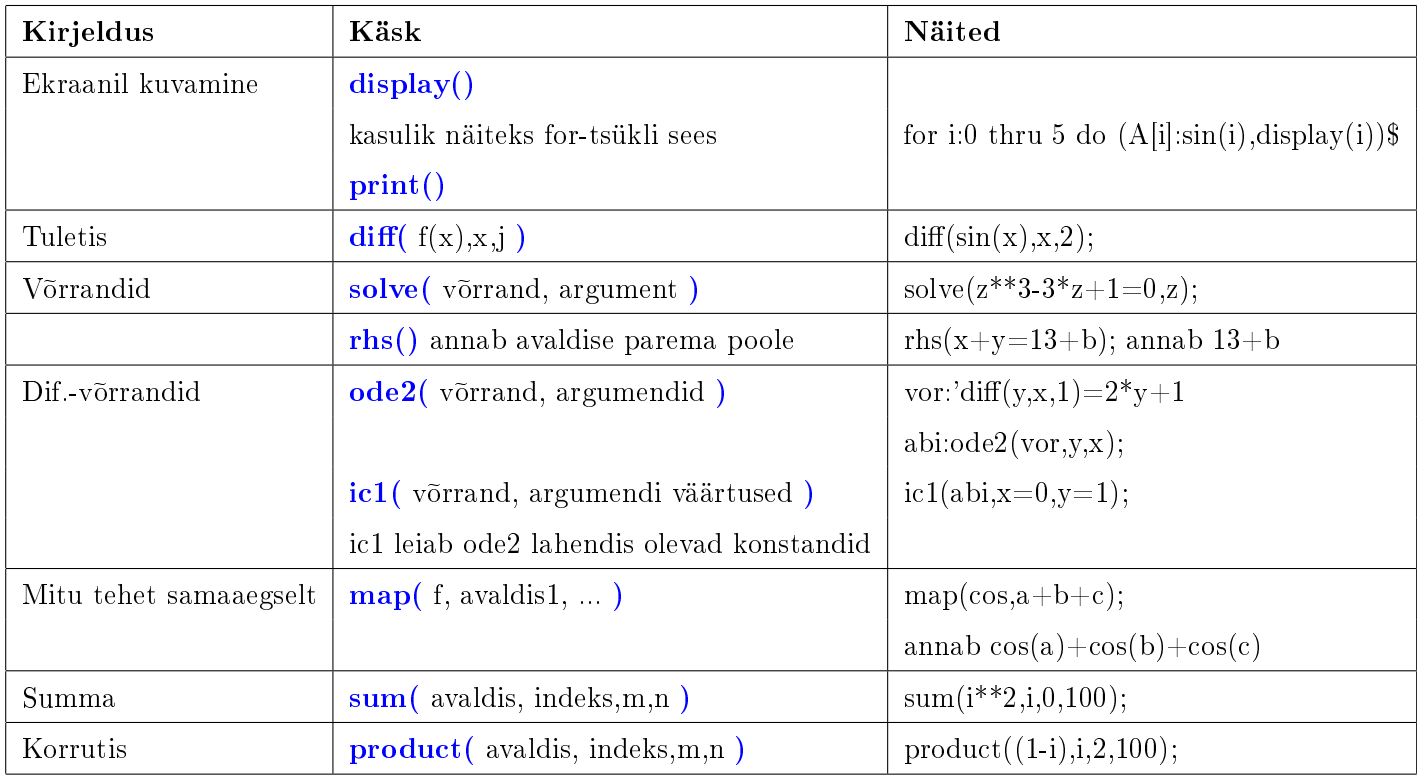

# 6 Programmeerimine

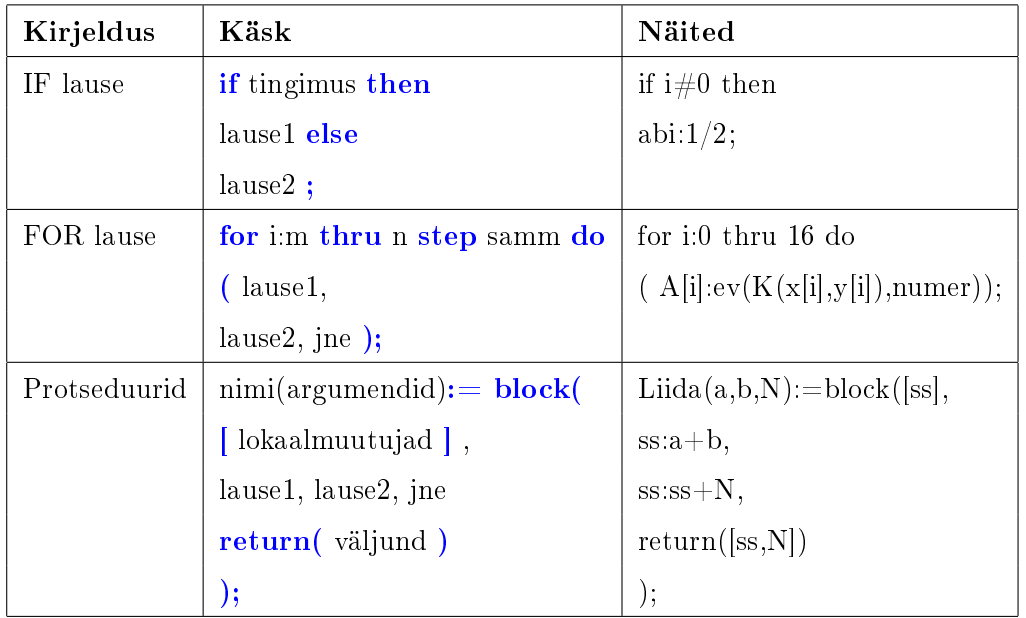